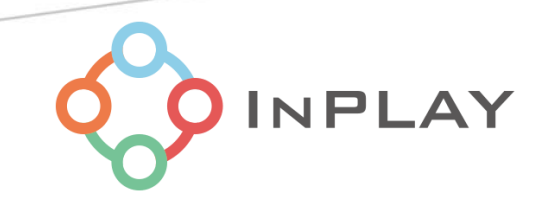

# Inplay NanoBeacon™ IN100 Development Kit User Manual

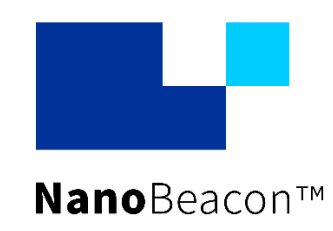

Specifications and information are subject to change without notice.

## **Contents**

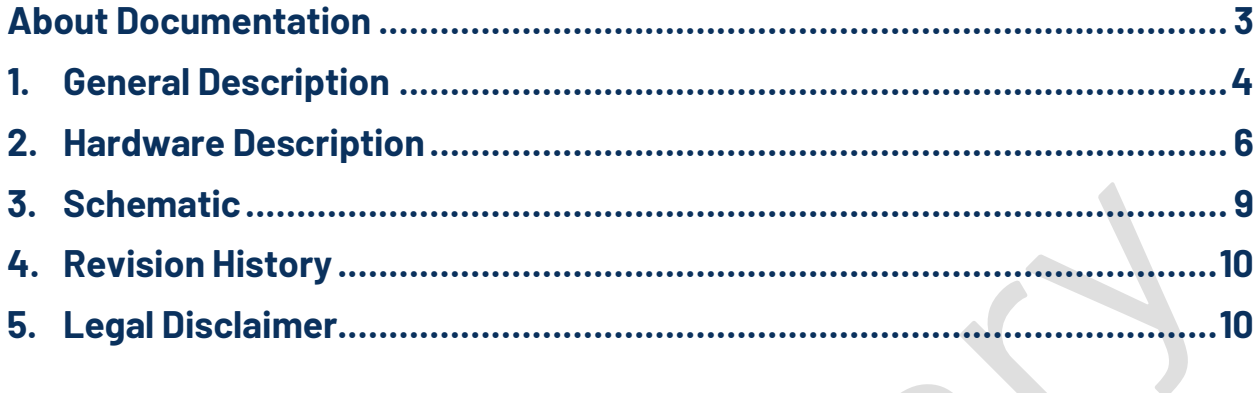

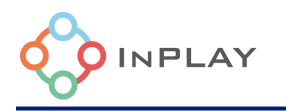

# **DR** List of Figures

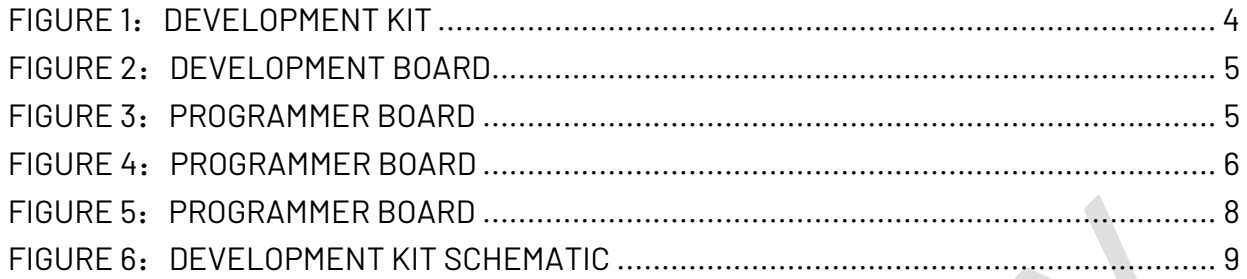

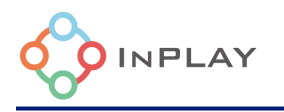

 $\mathcal{N}$ 

## <span id="page-3-0"></span>**About Documentation**

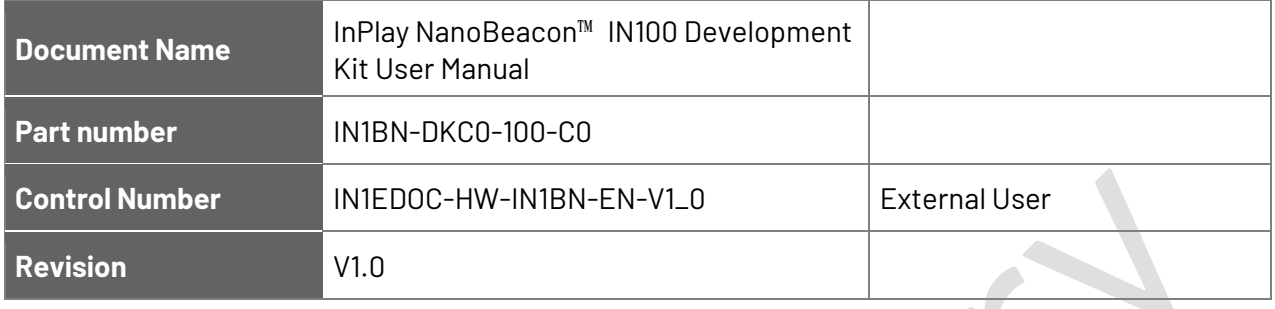

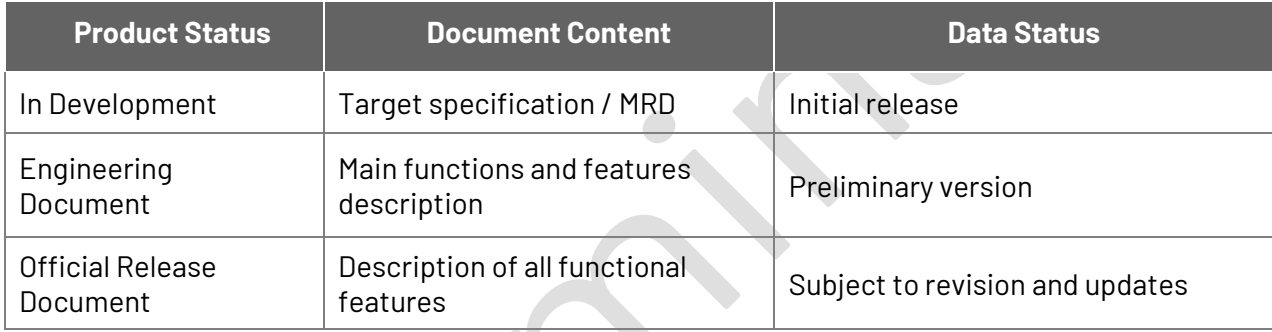

This document applies to the following products:

**START COMPANY** 

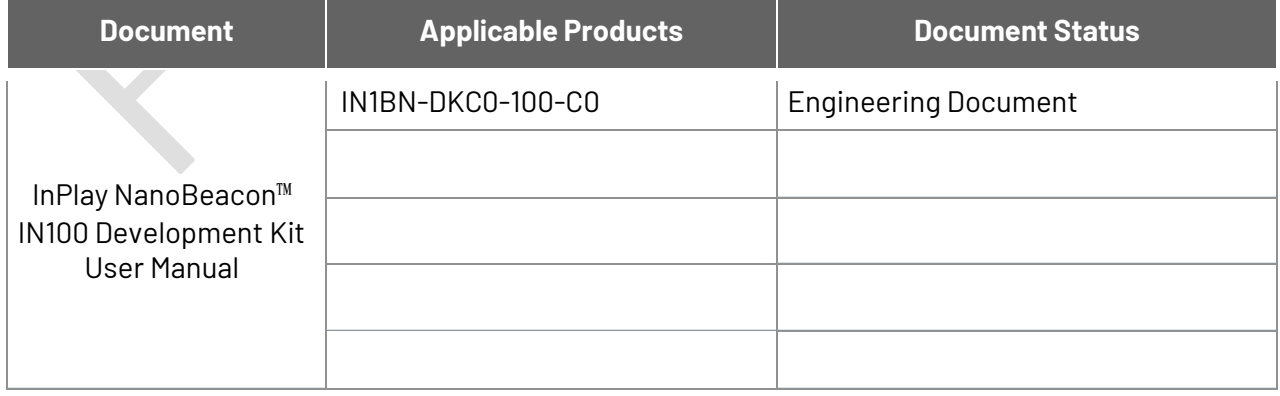

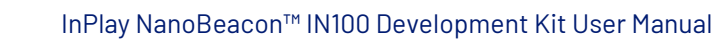

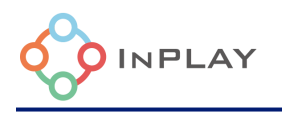

### <span id="page-4-0"></span>**1. General Description**

**IN1BN-DKC0-100-C0** is an InPlay NanoBeacon™ development kit that includes 3 IN100 evaluation boards and a programming board.

The development kit provides all the I/Os available on IN100 (QFN18 package) that allow users to easily connect peripheral devices such as sensors, and by connecting the RF cables using SMA, users can evaluate the RF performance more accurately. In addition, an external power supply can be selected to provide a wide range of voltages for the IN100 product or system evaluation.

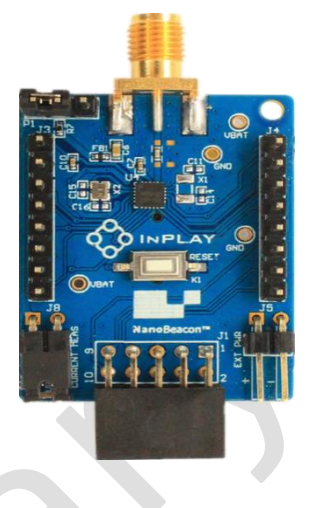

A kit contains three development boards and one programmer board.

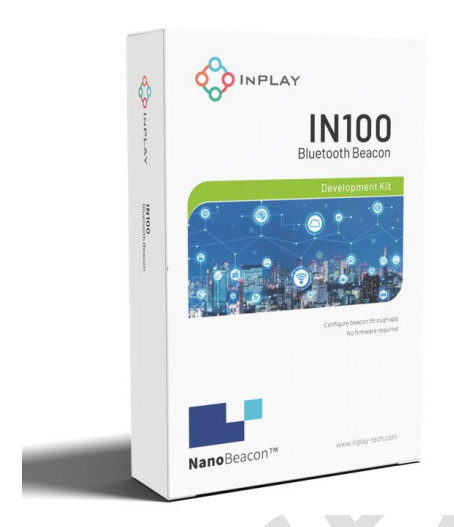

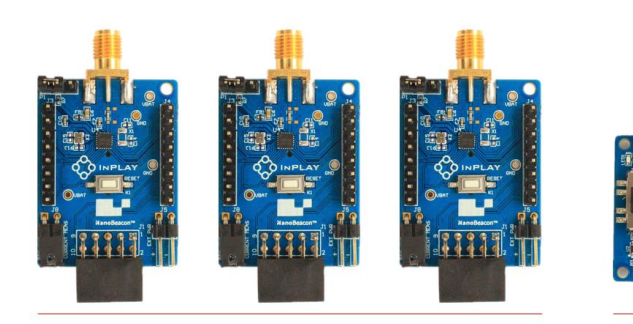

IN100 Development Board

Programmer Board

<span id="page-4-1"></span>Figure 1:Development Kit

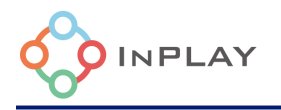

#### **Development Board**

- NanoBeacon<sup>™</sup> IN100 SoC chipset
- SMA Connector
- ⚫ System current measurement jumper
- Power supply source selection: Coin Battery / External power supply / Programmer board

Figure 2:Development Board

#### **Programmer Board**

- ⚫ OTP power switch
- 1.8V / 3.3V / No connect as power supply option for the Development Board
- ⚫ OTP memory (eFuse) burning indicator

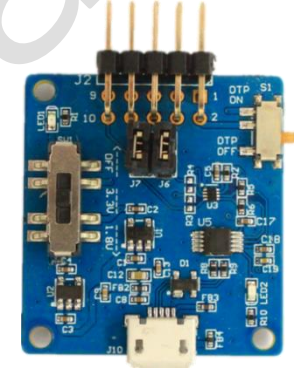

Figure 3: Programmer Board

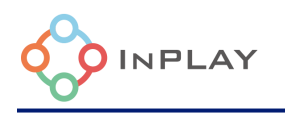

## <span id="page-6-0"></span>**2. Hardware Description**

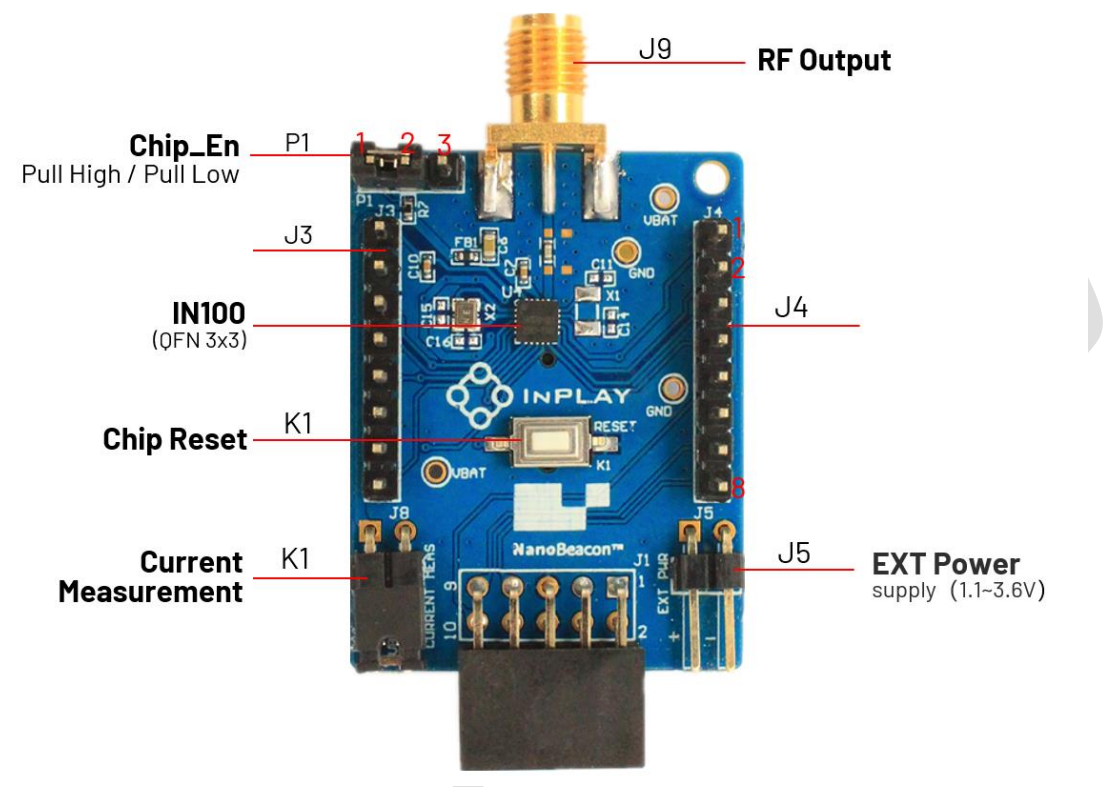

Figure 4: Programmer Board

#### <span id="page-6-1"></span>**Development board Key Connectors Definition**

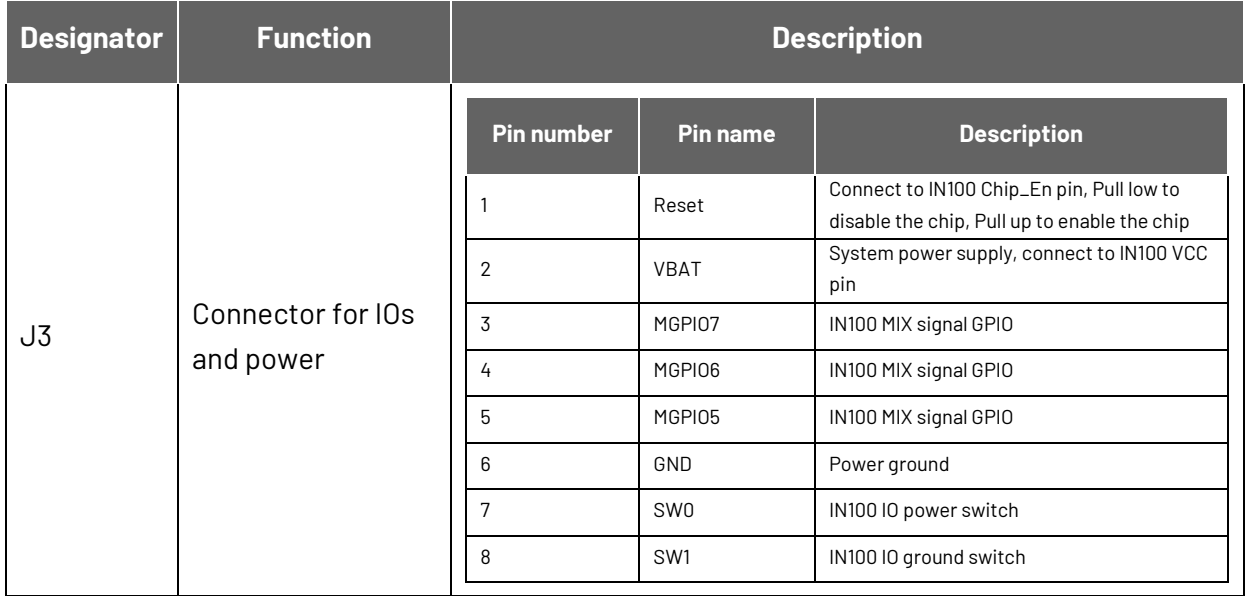

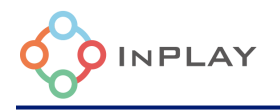

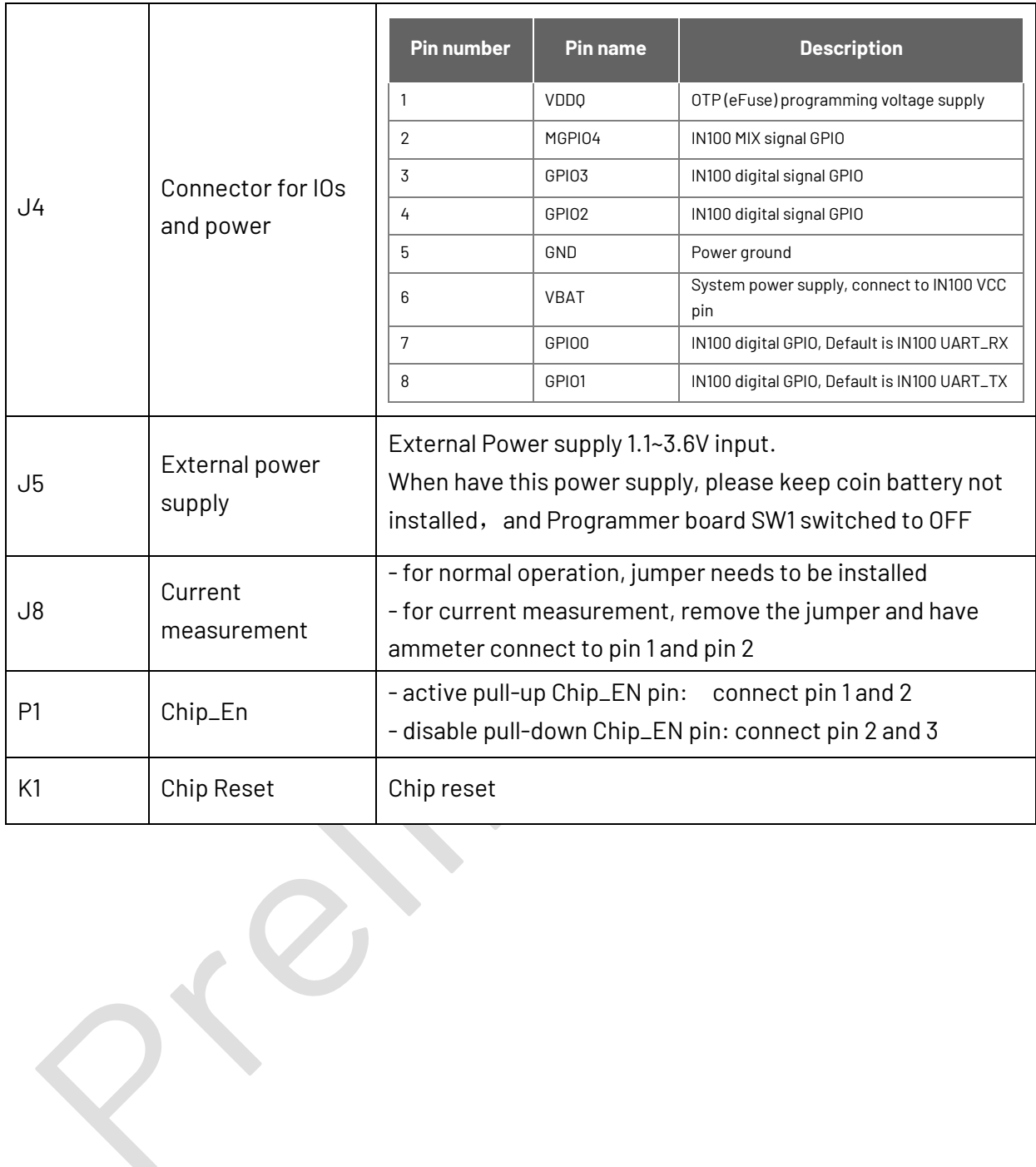

 $Q^*$ 

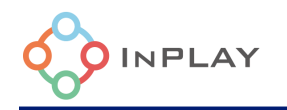

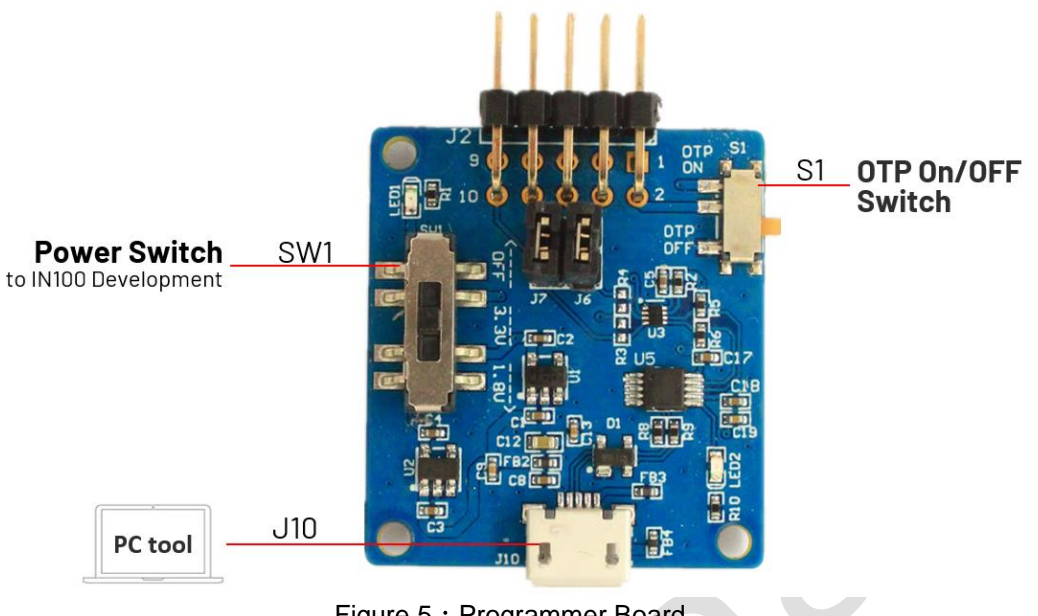

Figure 5: Programmer Board

#### <span id="page-8-0"></span>**Key Connectors Definition**

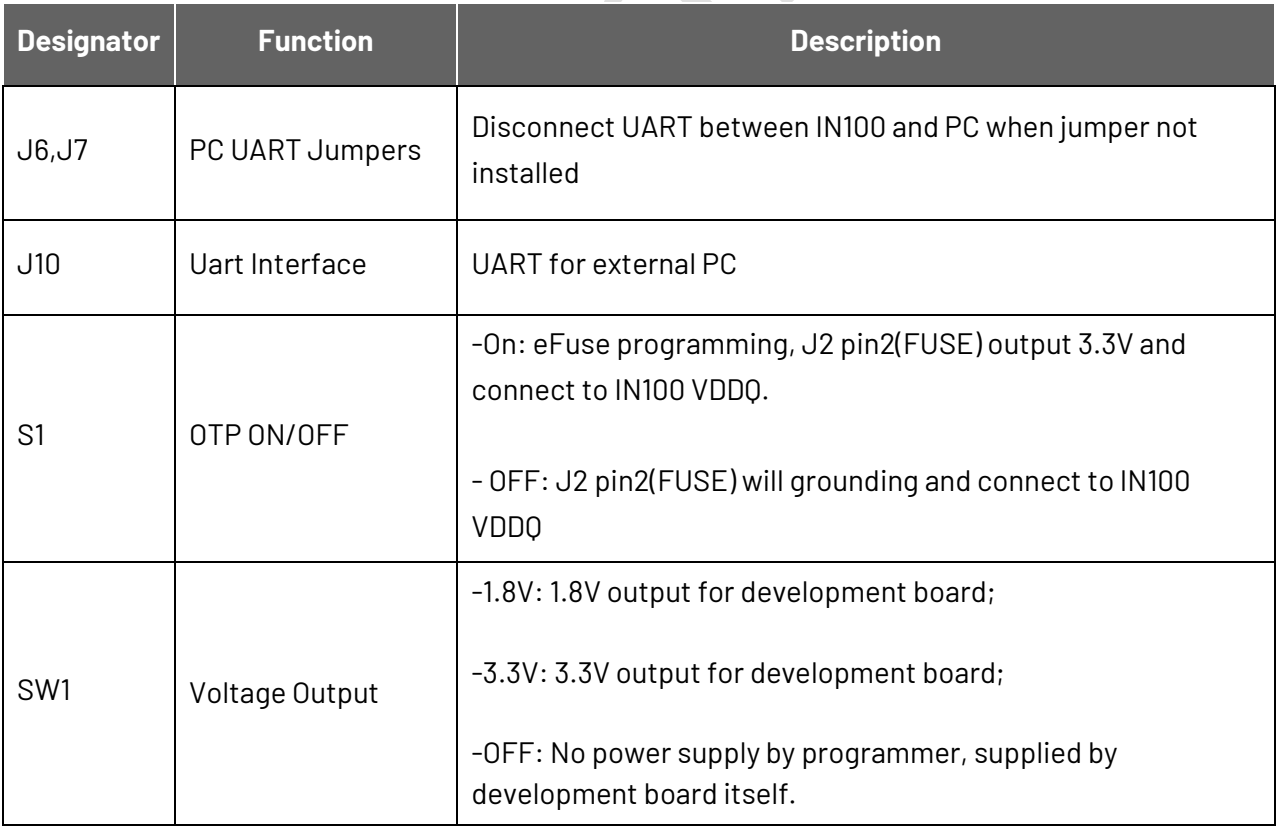

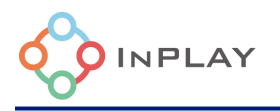

### <span id="page-9-0"></span>**3. Schematic**

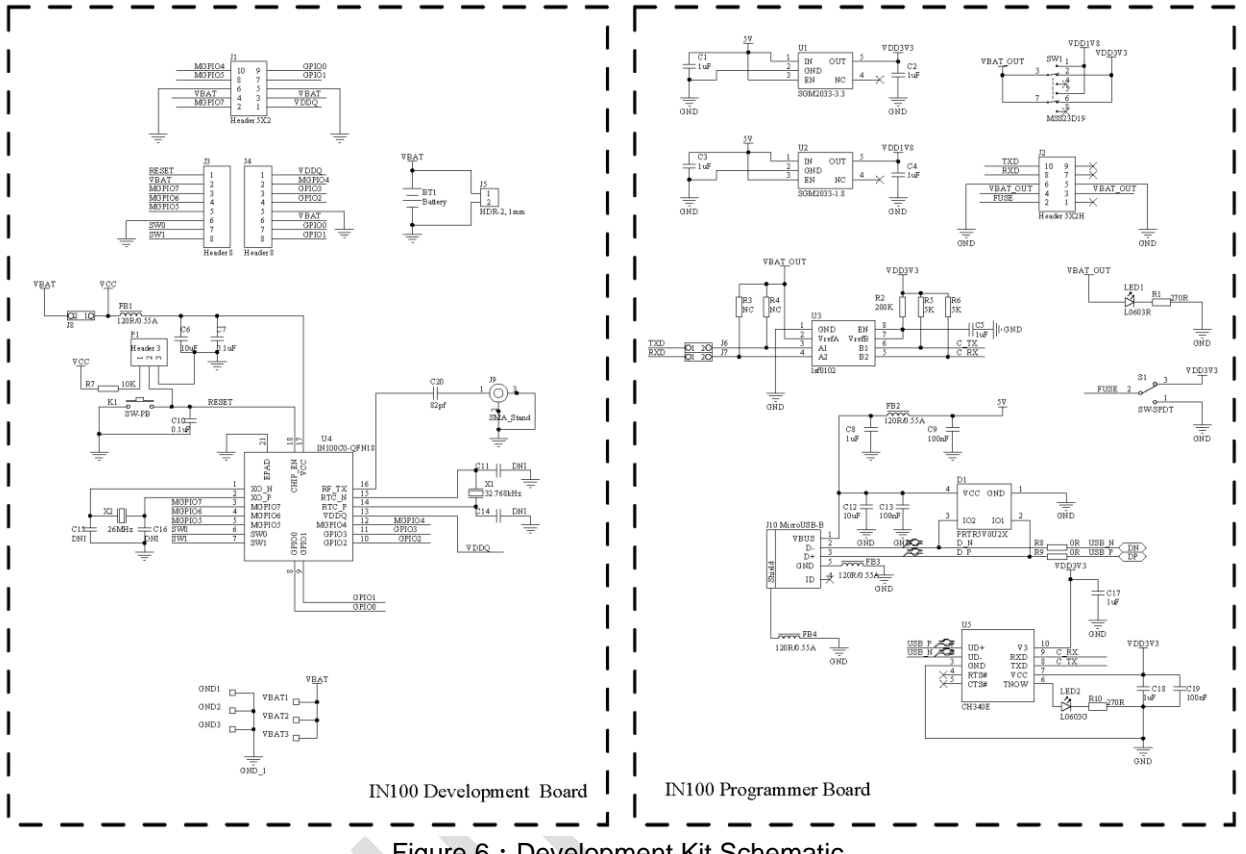

<span id="page-9-1"></span>Figure 6: Development Kit Schematic

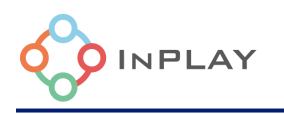

## <span id="page-10-0"></span>**4. Revision History**

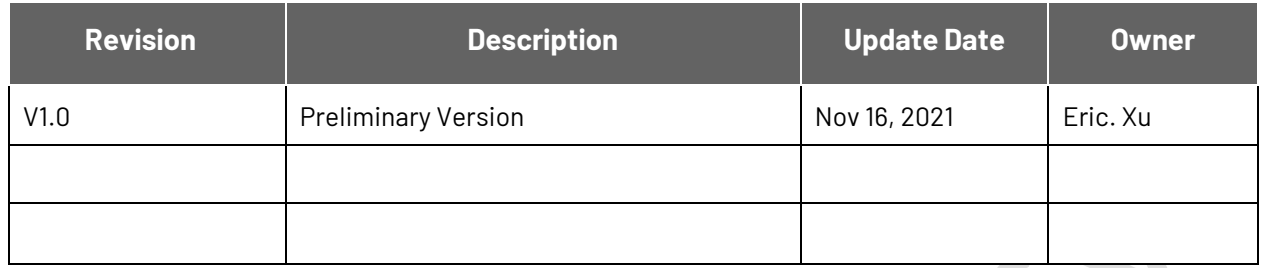

#### <span id="page-10-1"></span>**5. Legal Disclaimer**

InPlay has made every attempt to ensure the accuracy and reliability of the information provided on this document. However, the information is provided "as is" without warranty of any kind. The content of the document will subject to change without prior notice. InPlay does not accept any responsibility or liability for the accuracy, content, completeness, legally, or reliability of the information contained on this document. We shall not be liable for any loss or damage of whatever nature (direct, indirect, consequential or other) whether arising in contract or otherwise, which may arise as a result of your use of (or inability to use) this document, or from your use of (or failure to use) the information on this document. InPlay Inc and its company logo are registered trademarks of InPlay Inc with its registered office at 1 Technology Drive, STE J728, Irvine, CA, USA 92618.